## 认证电子书

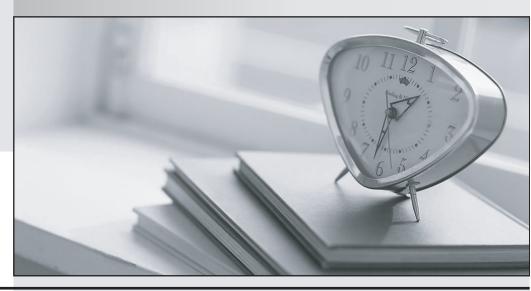

质 量 更 高 服 务 更 好

半年免费升级服务

http://www.itrenzheng.com

**Exam** : **VCS-257** 

Title : Administration of Veritas

InfoScale Storage 7.1 for

**UNIX/Linux** 

Version: DEMO

## 1. Given the following command:

vxassist -g datadg make datavol 10g layout=stripe !ctrl:c2

Which instruction does the !ctrl:c2 attribute prompt Volume Manager to follow?

- A. to exclude devices connected to controller c2
- B. to exclude devices connected to all controllers except c2
- C. to exclude devices from enclosure named "ctrl"
- D. to exclude all but the fastest devices from controller c2

Answer: D

- 2. Which command should an administrator use to temporarily stop the online relayout operation tagged as "newlayout"?
- A. vxtask stop newlayout
- B. vxtask pause newlayout
- C. vxrelayout -g mydg stop newlayout
- D. vxlrelayout -g mydg pause newlayout

Answer: B

- 3. Which Veritas InfoScale Storage for UNIX/Linux user interface provides a menu-driven, text-based interface for performing some disk and disk group administration?
- A. Veritas Enterprise Administrator (VEA)
- B. Veritas InfoScale Operations Manager (VIOM)
- C. vxedit
- D. vxdiskadm

Answer: B

## 4. CORRECT TEXT

How many Veritas Volume Manager I/O kernel threads are started at boot time, by default?

Answer: 16

5.An organization is trading in an array and needs to securely clean file system data.

Which command should the administrator use to shred the data?

- A. vxdisk
- B. vxdiskunsetup
- C. vxdiskadm
- D. vxdiskconfig

Answer: B